# 2020年SIA 章程提議修正案

# 電子投票操作步驟

2020/11/10 總會製

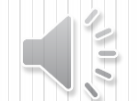

# 步驟一: 打開瀏覽器,輸入mail.office365.com, 按下Enter

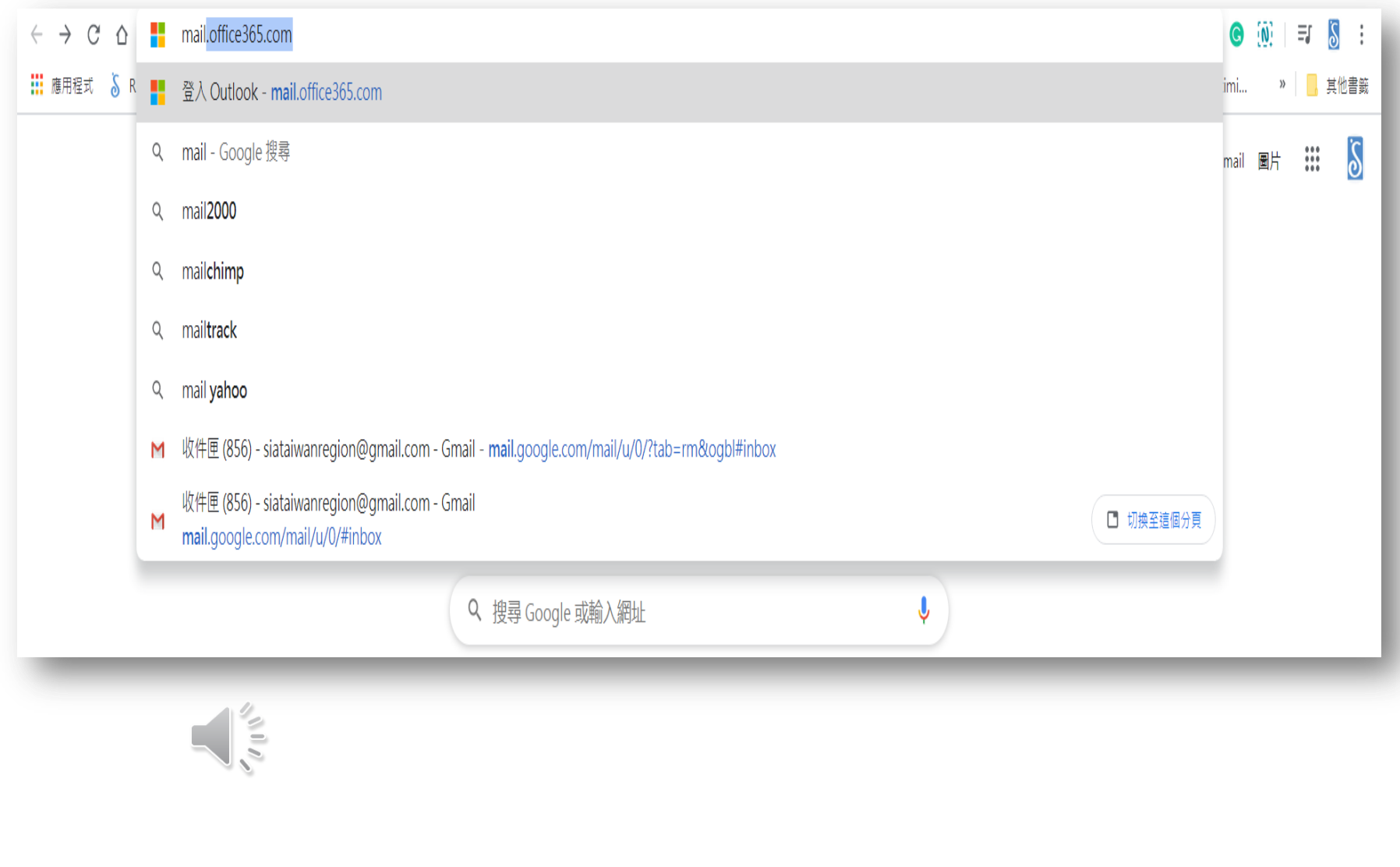

### 步驟二:輸入分會電子信箱帳號、密碼

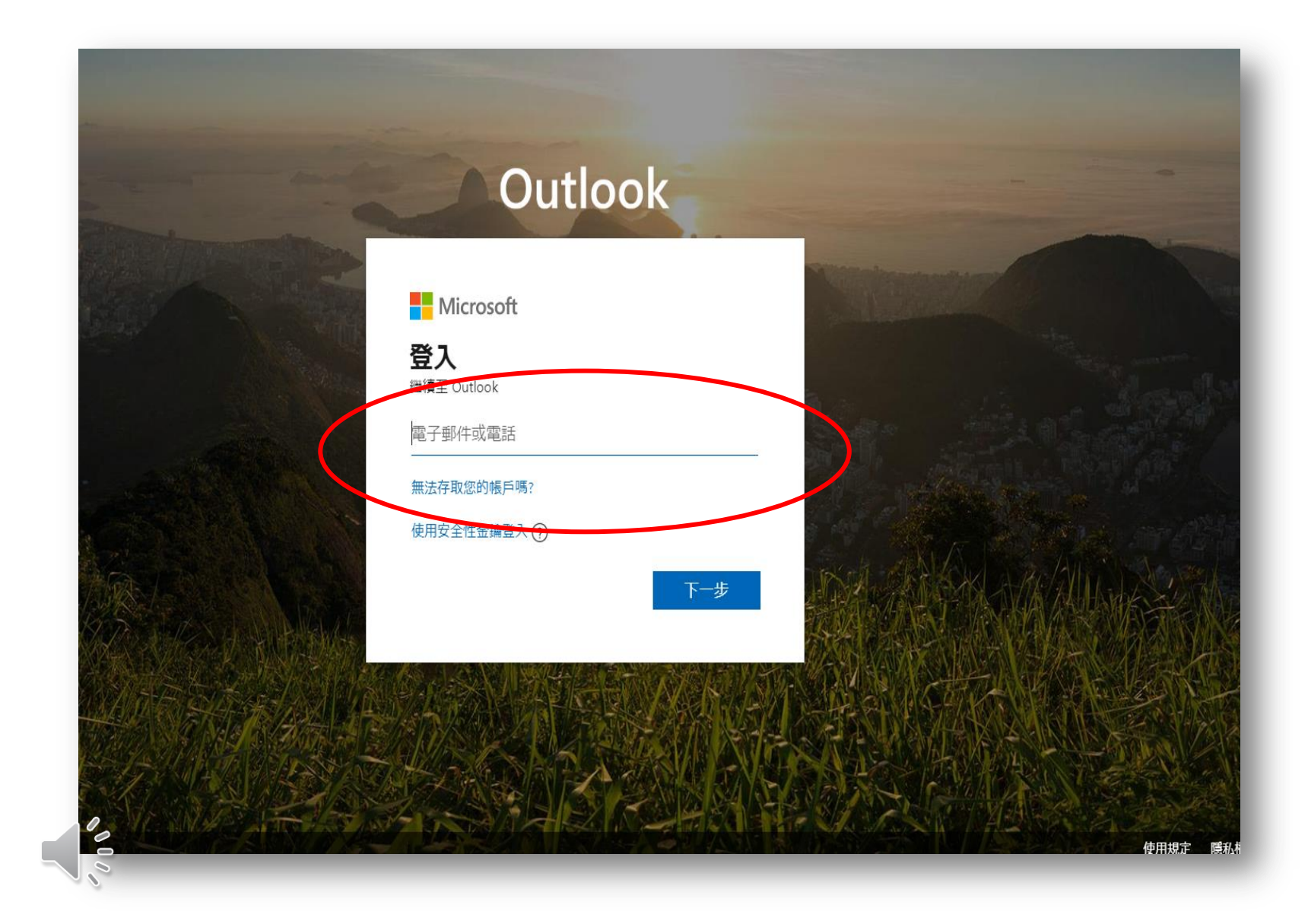

# 第一次登入分會信箱者,請先設定時區,並按下 "儲存",登入信箱

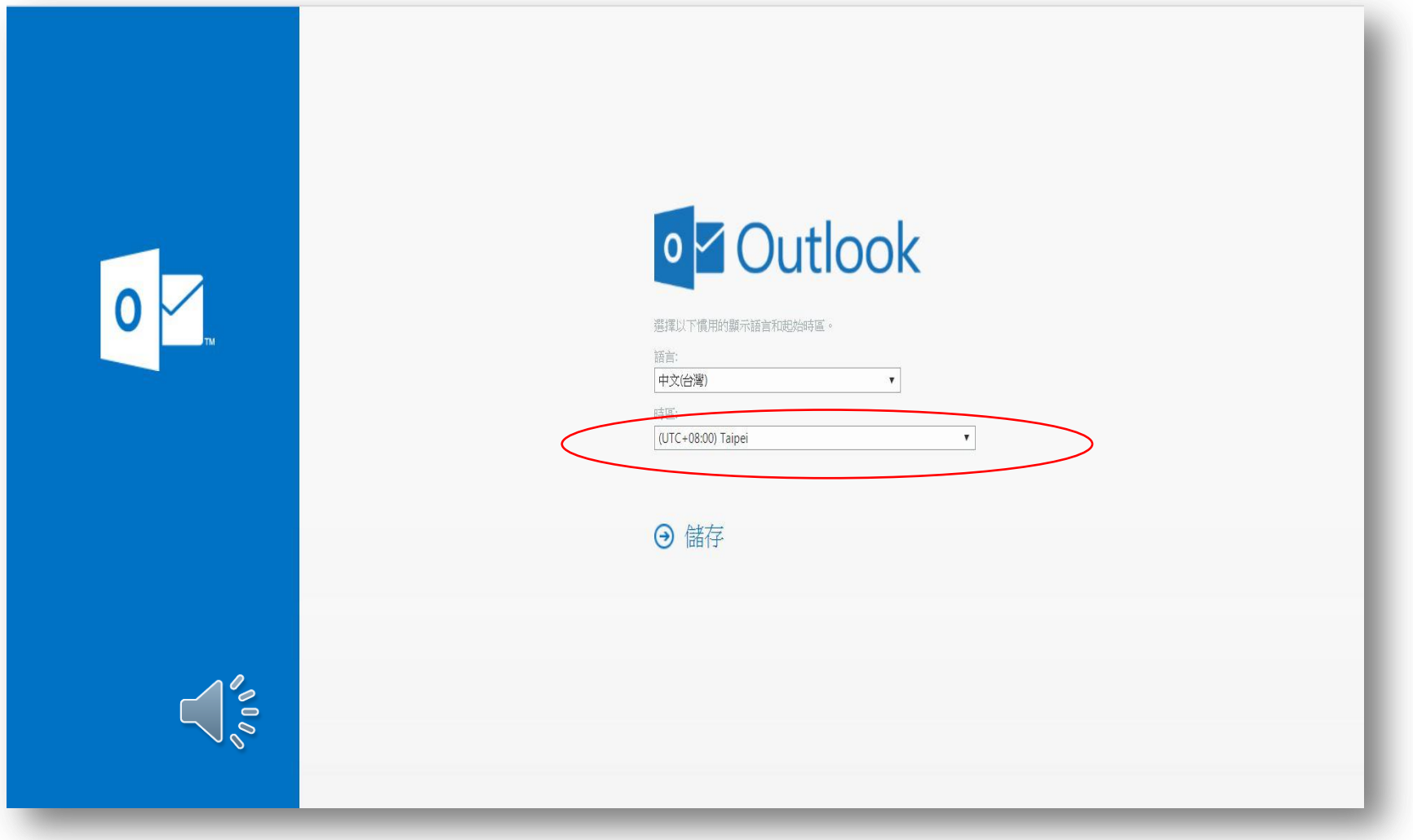

## 步驟三:進入信箱後,[找到信件主旨:2020](mailto:找到vote@simplyvoting.com) [SIA章程提](mailto:找到vote@simplyvoting.com) [議修訂案投票的信件,](mailto:找到vote@simplyvoting.com)郵件內容為分會專屬投票連結

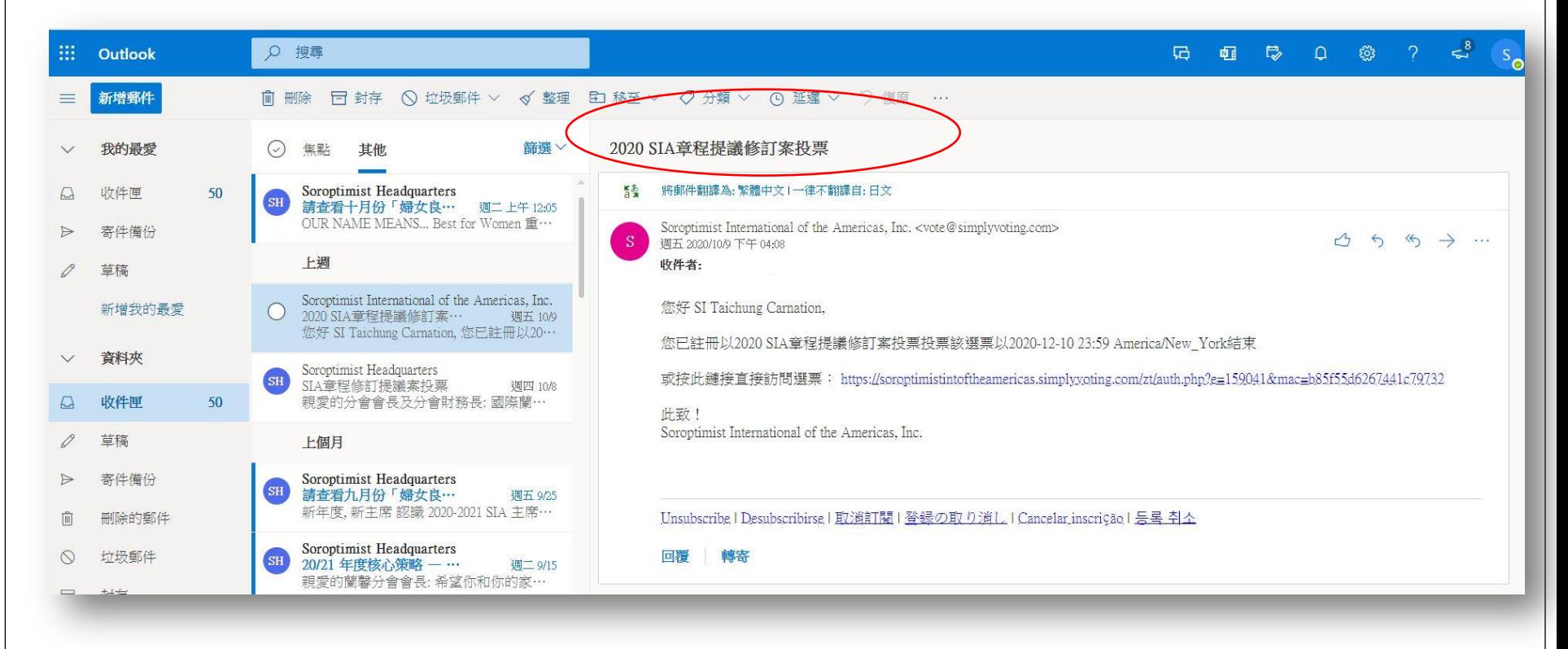

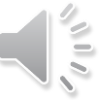

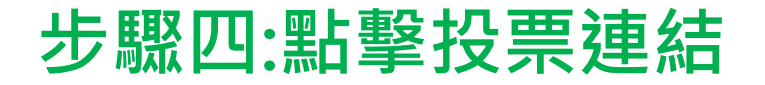

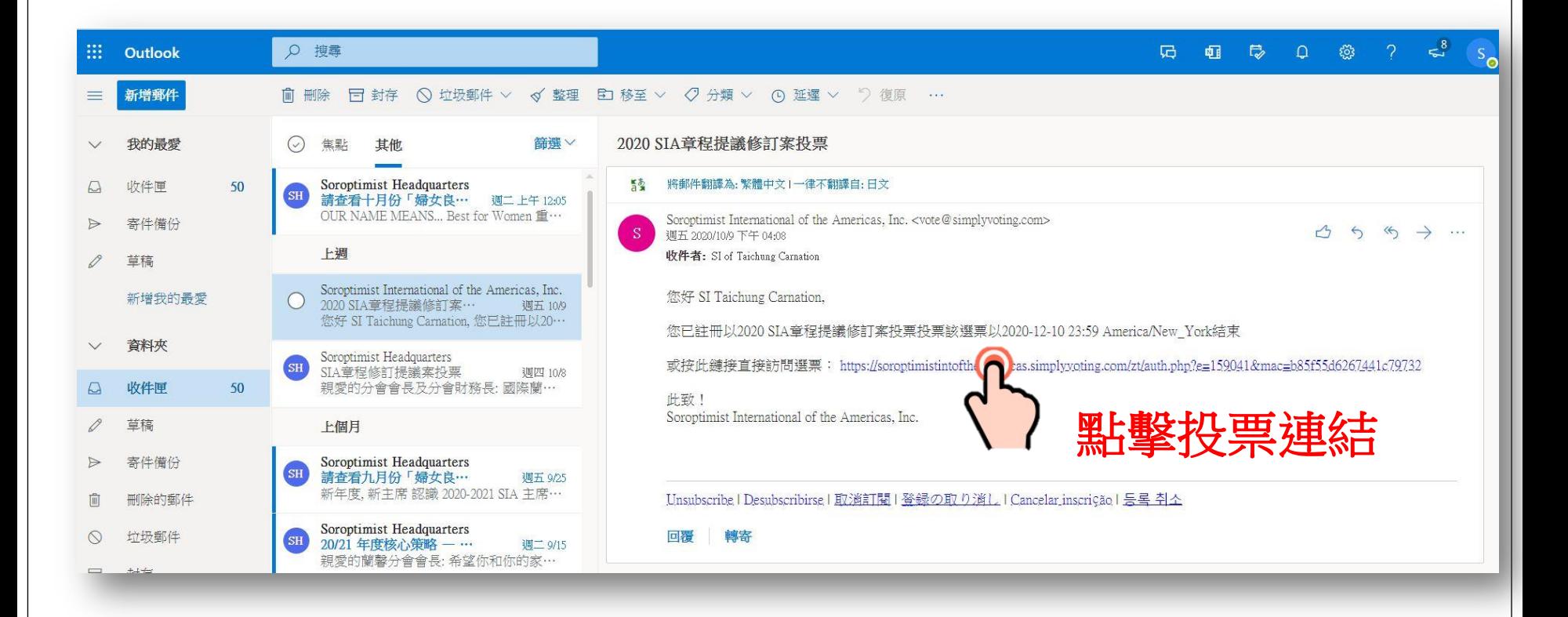

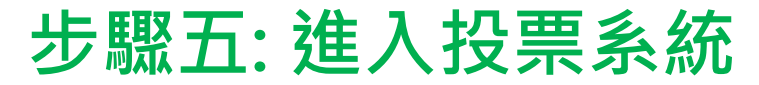

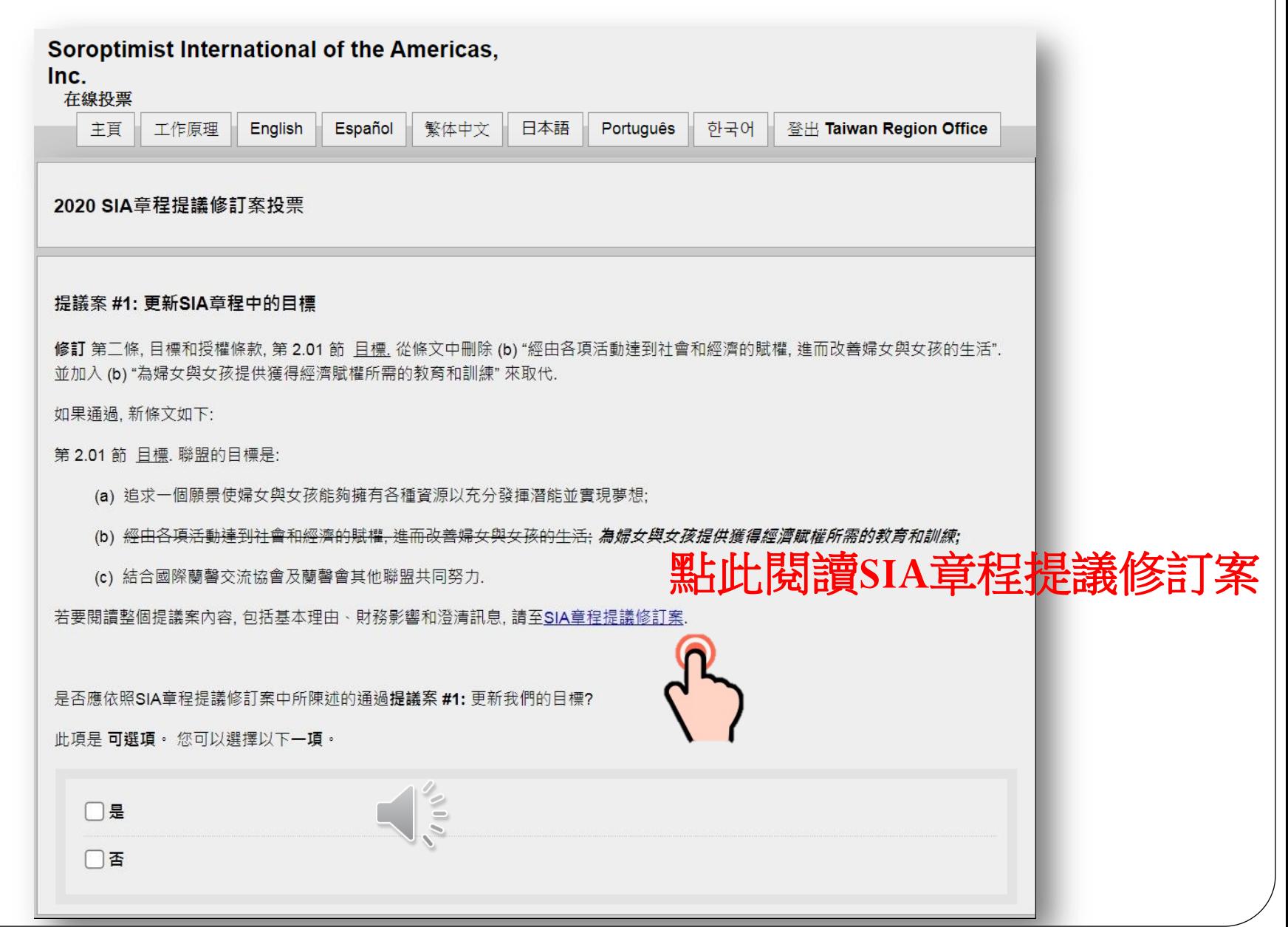

### 步驟六:總共8項議案,請依序選擇:"是"或"否"

#### 2020 SIA章程提議修訂案投票

#### 提議案 #1: 更新SIA章程中的目標

修訂 第二條, 目標和授權條款, 第 2.01 節 且標. 從條文中刪除 (b) "經由各項活動達到社會和經濟的賦權, 進而改善婦女與女孩的生活". 並加入(b)"為婦女與女孩提供獲得經濟賦權所需的教育和訓練"來取代.

如果诵過, 新條文如下:

第 2.01 節 目標, 聯盟的目標是:

(a) 追求一個願景使婦女與女孩能夠擁有各種資源以充分發揮潛能並實現夢想:

(b) 經由各項活動達到社會和經濟的賦權,進而改善婦女與女孩的生活; 為婦女與女孩提供獲得經濟賦權所需的教育和訓練;

(c) 結合國際蘭馨交流協會及蘭馨會其他聯盟共同努力.

若要閱讀整個提議案內容,包括基本理由、財務影響和澄清訊息,請至SIA章程提議修訂案,

是否應依照SIA章程提議修訂案中所陳述的通過提議案 #1: 更新我們的目標?

此項是 可選項。 您可以選擇以下一項。

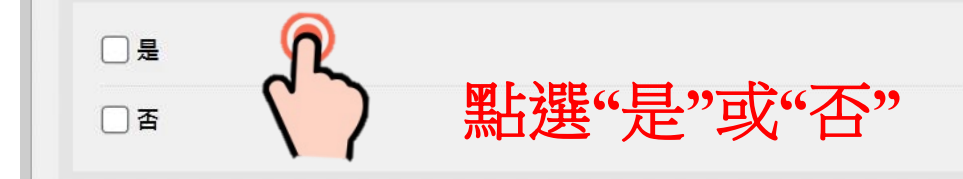

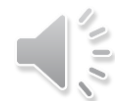

喦

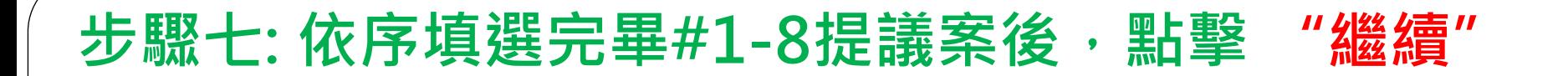

提議案 #8: 更新章程中有關郵寄投票條文

修訂 第十二條, 修訂, 增加第12.06節 郵寄投票.

此項是可選項。 您可以撰擇以下一項。

如果通過, 新條文如下:

第12.06節 郵寄投票. 根據本章程進行的郵寄投票應在《賓夕凡尼亞州非營利組織法》允許的最大範圍內包括電子科技的使用. 例如網際 網路.

若要閱讀整個提議案內容,包括基本理由和財務影響說明,請至SIA章程提議修訂案.

是否應依照SIA章程提議修訂案中所陳述的通過**提議案 #8:** 更新章程中有關郵寄投票條文?

 $\frac{1}{2}$ 

그분 香 取消

### 步驟8:點擊確認,完成投票

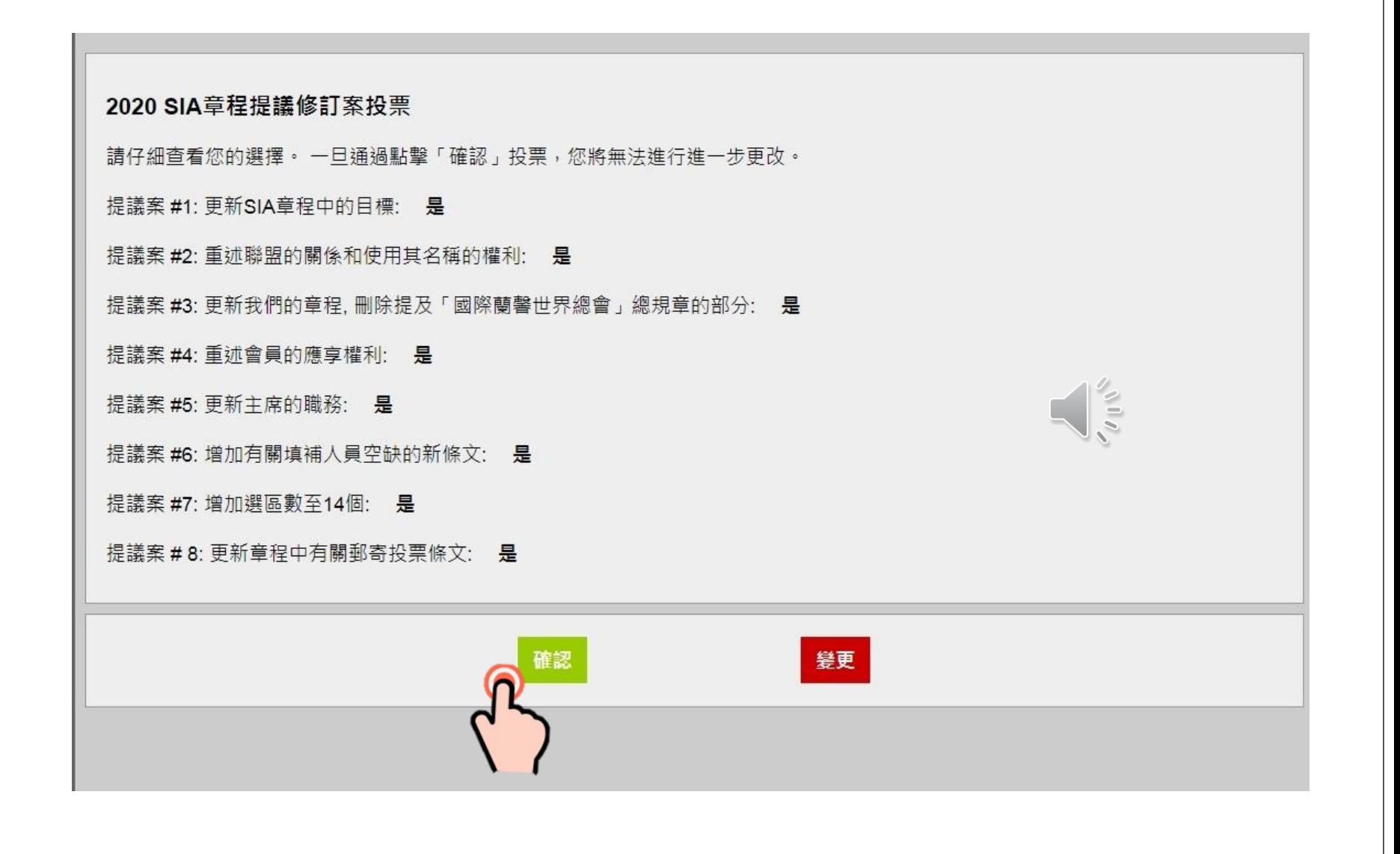

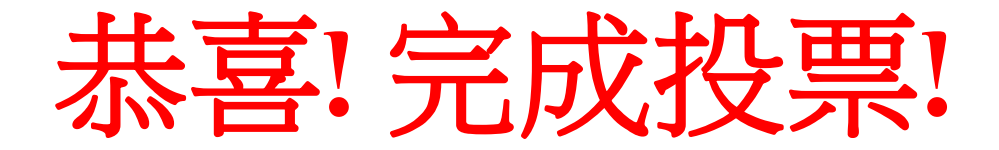

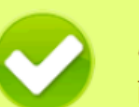

### 成功

已記錄您的投票。您可以在下方查看投票憑據。

#### 當前選票

您已註冊在以下選舉中投票:

已投票 - 2020 SIA章程提議修訂案投票

#### 投票憑據

您已在下列選舉中投票:

查看憑據 - 2020-2021 SIA 候任主席選票

查看憑據 - 2020 SIA章程提議修訂案投票

這是Soroptimist International of the Americas, Inc.的在線投票系統。 由<u>簡單投票 (Simply Voting)</u> 提供支援。

 $\frac{1}{2}$